### John Perry

[Collections in](#page-3-0) Python [Ranges of data](#page-20-0) [Strings](#page-27-0) [Summary](#page-33-0)

# MAT 305: Mathematical Computing Lecture 5: Collections in Sage

John Perry

<span id="page-0-0"></span>University of Southern Mississippi

Fall 2009

**KO KA KO KE KE KA HE KO KO** 

### John Perry

[Collections in](#page-3-0) Python [Ranges of data](#page-20-0) [Strings](#page-27-0) [Summary](#page-33-0)

## **1** [Collections in Python](#page-3-0)

2 [Ranges of data](#page-20-0)

**3** [Strings](#page-27-0)

4 [Summary](#page-33-0)

You should be in worksheet mode to repeat the examples.

# Outline

**KO KA KO KE KE KA HE KO KO** 

# Collections?

**KOD KARD KED KED DRAM** 

### Computing John Perry

MAT 305: **[Mathematical](#page-0-0)** 

[Collections in](#page-3-0) Python [Ranges of data](#page-20-0) [Strings](#page-27-0) [Summary](#page-33-0)

Collection: group of objects identified as single object

- ordered
	- points  $(x_0, y_0), (x_0, y_0, z_0)$
	- tuples  $(a_0, a_1, a_2, \ldots, a_n)$
	- lists  $[a_0, a_1, \ldots, a_n]$
	- sequences  $(a_0, a_1, a_2, \ldots)$
- unordered
	- sets  $\{a_0, a_5, a_3, a_2, a_1\}$

### John Perry

[Collections in](#page-3-0) Python [Ranges of data](#page-20-0) **[Strings](#page-27-0)** [Summary](#page-33-0)

## **1** [Collections in Python](#page-3-0)

## <sup>2</sup> [Ranges of data](#page-20-0)

**3** [Strings](#page-27-0)

## <span id="page-3-0"></span>4 [Summary](#page-33-0)

# Outline

K ロ ▶ K @ ▶ K 할 ▶ K 할 ▶ 이 할 → 9 Q Q\*

### John Perry

### [Collections in](#page-3-0) Python

- [Ranges of data](#page-20-0)
- [Strings](#page-27-0)
- [Summary](#page-33-0)

## Sage offers several collections standard in Python

- ordered ("sequence types")
	- tuples, lists
	- access *i*th element using  $[i-1]$
- unordered ("set types")
	- sets
	- cannot access ith element
	- only one instance of any element

# Python collections

**KOD KARD KED KED DRAM** 

### John Perry

# Tuples

K ロ ▶ K @ ▶ K 할 ▶ K 할 ▶ 이 할 → 9 Q Q\*

### [Collections in](#page-3-0) Python [Ranges of data](#page-20-0)

[Strings](#page-27-0) [Summary](#page-33-0)

## A tuple is an immutable, ordered collection

- *immutable*: cannot change elements
- defined using parentheses

# Example

**KO KA KO KE KE KA HE KO KO** 

#### MAT 305: [Mathematical](#page-0-0) Computing

### John Perry

### [Collections in](#page-3-0) Python

### [Ranges of data](#page-20-0)

```
Strings
```

```
Summary
```

```
sage: my\_tuple = (1,5,0,5) 4-tuple
sage: my_tuple[2] access 3rd element
\Omegasage: my\_tuple[2] = 1 assign to 3rd element?
. . . Output deleted. . .
TypeError: 'tuple' object does not support item
assignment
sage: my_tuple
(1,5,0,5)
```
### John Perry

## Lists

K ロ ▶ K @ ▶ K 할 ▶ K 할 ▶ 이 할 → 9 Q Q\*

### [Collections in](#page-3-0) Python [Ranges of data](#page-20-0)

[Strings](#page-27-0)

[Summary](#page-33-0)

## A list is a mutable, ordered collection

- *mutable*: can change elements
- defined using square brackets

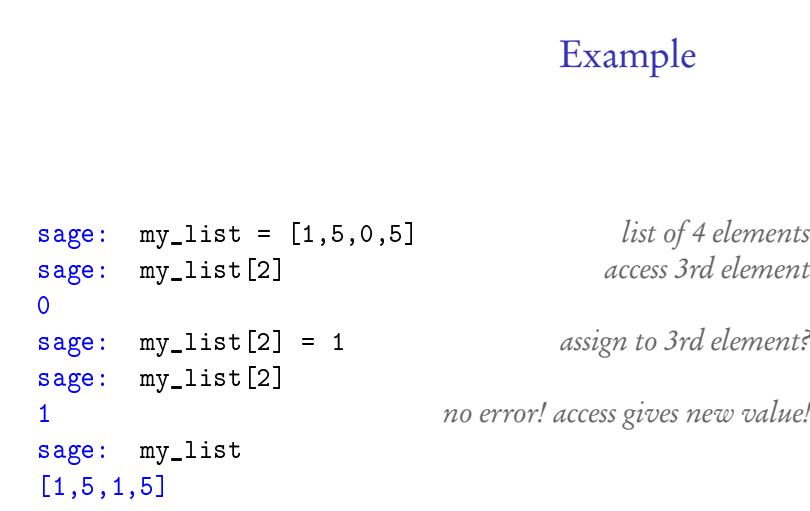

K ロ ▶ K @ ▶ K 할 ▶ K 할 ▶ . 할 | ⊙ Q Q\*

MAT 305: [Mathematical](#page-0-0) Computing John Perry [Collections in](#page-3-0) Python [Ranges of data](#page-20-0) [Strings](#page-27-0) [Summary](#page-33-0)

### John Perry

### [Collections in](#page-3-0) Python [Ranges of data](#page-20-0) [Strings](#page-27-0)

[Summary](#page-33-0)

## A set is a mutable, unordered collection

- $\bullet$  defined using set (tuple or list)
- define empty set using set ()
- redundant elements automatically deleted
- elements may not remain in the order you supply them

# Sets

**KO KA KO KE KE KA HE KO KO** 

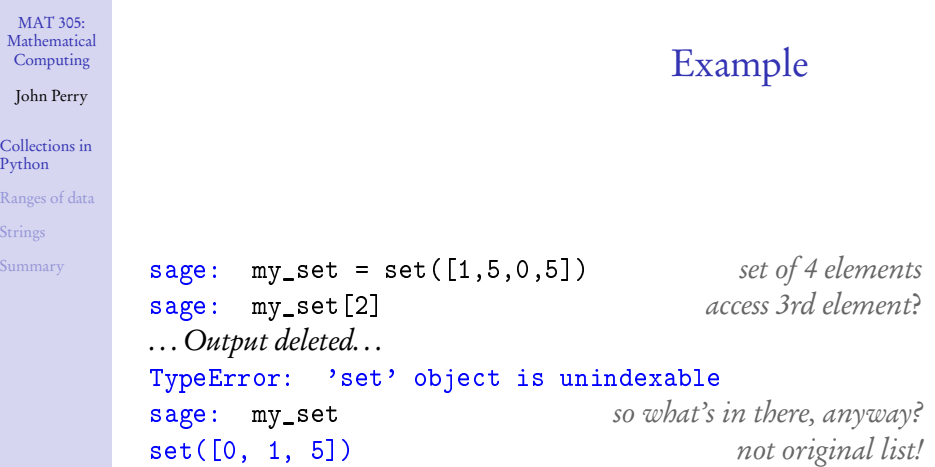

R<sub>ange</sub>s of data by the data by the data by the data by the data by the data by the contract of the data by the data by the data by the data by the contract of the data by the data by the data by the data by the contract o St

### John Perry

[Collections in](#page-3-0) Python

[Ranges of data](#page-20-0)

[Strings](#page-27-0)

[Summary](#page-33-0)

# Does he do any tricks? (1)

**KOD KARD KED KED DRAM** 

- sets, tuples, and lists
	- $\bullet$  len $(C)$ number of elements in C
	- $\bullet$  x in  $\degree$ is x an element of C?
- tuples and lists
	- $C$ . count  $(x)$ Number of times x appears in C
	- $C.\text{index}(x)$ First location of x in C
	- $C1 + C2$

join C1 to C2, returned as new tuple/list

### John Perry

[Collections in](#page-3-0) Python [Ranges of data](#page-20-0) [Strings](#page-27-0) **[Summary](#page-33-0)** 

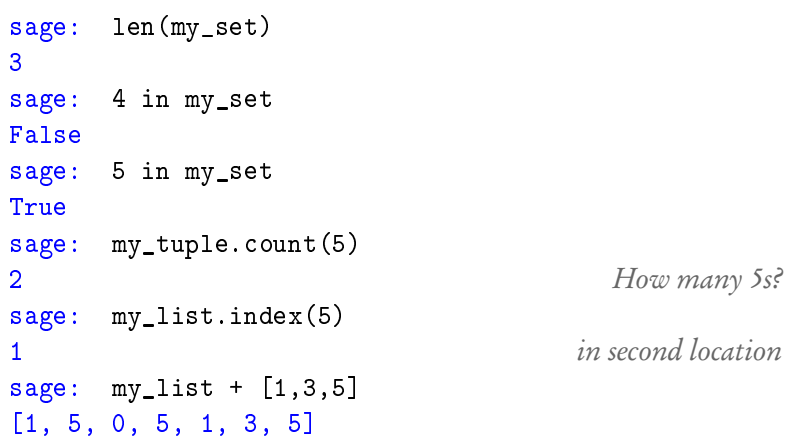

Example

KO KKO K S A S K S A S A V A C

### John Perry

[Collections in](#page-3-0) Python

[Ranges of data](#page-20-0)

[Strings](#page-27-0)

[Summary](#page-33-0)

# Does he do any tricks? (2)

• lists

- $L$ .append $(x)$ adds x to the end of L
- $L$ .extend $(C)$ appends each element of the collection C
- $L.\text{insert}(i, x)$ insert x at L[i], shifting this and subsequent elements back
- $L.pop(i)$ delete L*[*i*]* and tell me its value
- $L$ . remove  $(x)$ remove first instance of x from L
- L.reverse() reverse the order of elements
- $L$  sort $()$

sort the elements of L according to its "natural" order only a good idea for primitive elements

**KOD KARD KED KED DRAM** 

# Example

**KO KA KO KE KE KA HE KO KO** 

### Computing John Perry

MAT 305: [Mathematical](#page-0-0)

[Collections in](#page-3-0) Python [Ranges of data](#page-20-0) [Strings](#page-27-0) [Summary](#page-33-0)

```
sage: my_list
[1, 5, 0, 5]
sage: my_list.extend((2,4))
sage: my_list
[1, 5, 0, 5, 2, 4]
sage: my_list.insert(3,-1)
sage: my_list
[1, 5, 0, -1, 5, 2, 4]sage: my_list.pop(3)
-1
sage: my_list.sort()
sage: my_list
[0, 1, 2, 4, 5, 5]
```
John Perry

# A word on inserting

K ロ ▶ K @ ▶ K 할 ▶ K 할 ▶ | 할 | K 9 Q Q\*

start:

[Collections in](#page-3-0) Python [Ranges of data](#page-20-0) [Strings](#page-27-0)

[Summary](#page-33-0)

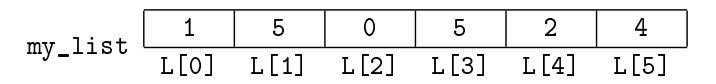

sage: my\_list.insert(3,-1)

John Perry

# A word on inserting

K ロ ▶ K @ ▶ K 할 ▶ K 할 ▶ | 할 | K 9 Q Q\*

start:

[Collections in](#page-3-0) Python [Ranges of data](#page-20-0) [Strings](#page-27-0)

[Summary](#page-33-0)

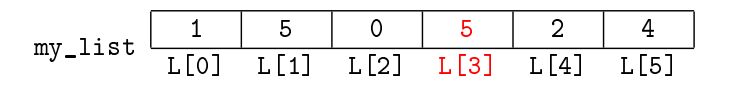

sage: my\_list.insert(3,-1)

John Perry

# A word on inserting

K ロ ▶ K @ ▶ K 할 ▶ K 할 ▶ | 할 | K 9 Q Q\*

start:

[Collections in](#page-3-0) Python [Ranges of data](#page-20-0) [Strings](#page-27-0)

[Summary](#page-33-0)

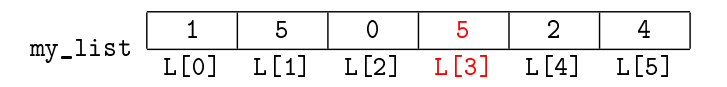

sage: my\_list.insert(3,-1)

$$
\text{my\_list} \begin{array}{c|c|c|c|c|c|c|c} 1 & 5 & 0 & -1 & 5 & 2 & 4 \\ \hline L[0] & L[1] & L[2] & L[3] & L[4] & L[5] & L[6] \\ \end{array}
$$

### John Perry

[Collections in](#page-3-0) Python

[Ranges of data](#page-20-0)

[Strings](#page-27-0)

[Summary](#page-33-0)

# Does he do any tricks? (3)

- sets
	- $S.$  add $(x)$ adds x to S
	- $\bullet$   $S$  clear() removes all elements from S
	- S.difference(C), S.intersection(C), S.union(C) set operations: difference  $S \setminus C$ , intersection  $S \cap C$ , union  $S \cup C$

**KOD KARD KED KED DRAM** 

- $S$ . isdisjoint $(C)$ True iff S and C share no elements
- $S.pop()$ removes and reports random (first?) element of S
- $S$ . remove $(x)$ remove x from S
- $S$ . symmetric\_difference $(x)$ set operation: symmetric difference  $S\setminus C\cup C\setminus S$

Python [Ranges of data](#page-20-0) **[Strings](#page-27-0)** [Summary](#page-33-0)

### John Perry [Collections in](#page-3-0)

# Example

**KO KA KO KE KE KA HE KO KO** 

```
sage: my_set = set([1, 5, 0, 5])sage: my_set.add(4)
sage: my_set
set([0, 1, 4, 5])
sage: my_set.isdisjoint([-1,-2,4])False
sage: my_set.symmetric_difference([-1,-2,4])
set([-2, -1, 0, 1, 5])sage: my_set.remove(2)
. . . Output removed. . .
KeyError: 2
sage: my_set.remove(1)
sage: my_set
[0, 4, 5]
```
### John Perry

[Collections in](#page-3-0) Python

[Ranges of data](#page-20-0)

**[Strings](#page-27-0)** [Summary](#page-33-0)

## **1** [Collections in Python](#page-3-0)

## 2 [Ranges of data](#page-20-0)

**3** [Strings](#page-27-0)

## <span id="page-20-0"></span>4 [Summary](#page-33-0)

# Outline

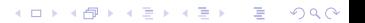

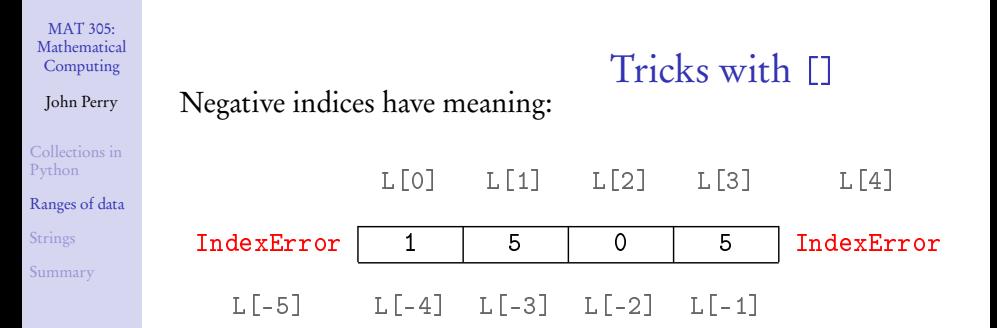

K ロ ▶ K @ ▶ K 할 ▶ K 할 ▶ 이 할 → 9 Q Q\*

MAT 305: **[Mathematical](#page-0-0)** Computing John Perry [Collections in](#page-3-0) Python [Ranges of data](#page-20-0) [Strings](#page-27-0) [Summary](#page-33-0) Tricks with [] Negative indices have meaning: L[0] L[1] L[2] L[3] L[4] IndexError | 1 | 5 | 0 | 5 | IndexError L[-5] L[-4] L[-3] L[-2] L[-1] Example sage: L = [1,5,0,5] sage: L[-1] 5 sage: L[-4] 1 sage: L[-5] . . . Output deleted. . . IndexError: list index out of range

**KO KA KO KE KE KA HE KO KO** 

### John Perry

[Collections in](#page-3-0) Python

[Ranges of data](#page-20-0)

[Strings](#page-27-0)

[Summary](#page-33-0)

## C[first:last+1] specifies subcollection

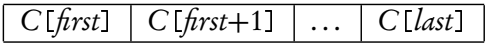

Tricks with [:]

**KORKAR KERKER DRAM** 

- omit  $\hat{h}$ rst?  $\implies$  start at C[0]
- omit *last*?  $\implies$  end at C[-1]

### John Perry

[Collections in](#page-3-0) Python

[Ranges of data](#page-20-0)

[Strings](#page-27-0)

[Summary](#page-33-0)

# $C[frst:last+1]$  specifies subcollection

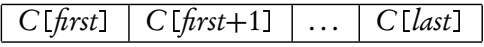

Tricks with [:]

- omit  $\text{first:} \implies$  start at C[0]
- omit *last*?  $\implies$  end at C[-1]

## Example

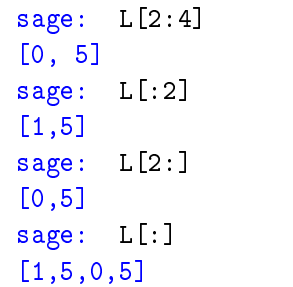

 $L[2]$  to  $L[3]$ 

 $L[0]$  to  $L[1]$ 

 $L[2]$  to  $L[-1]$ 

 $L[0]$  to  $L[-1]$ 

**KOD KARD KED KED DRAM** 

### John Perry

[Collections in](#page-3-0) Python

### [Ranges of data](#page-20-0)

[Strings](#page-27-0)

[Summary](#page-33-0)

range (first, last + 1) generates a list with  $n =$  last + 1 - first elements where

- *first* is the first integer in the list
	- default value is 0
- *last* is the last integer in the list
- first  $\geq$  last? empty list

# The range() command

**KORKAPRADER DE VOOR** 

### John Perry

[Collections in](#page-3-0) Python

### [Ranges of data](#page-20-0)

[Strings](#page-27-0)

**[Summary](#page-33-0)** 

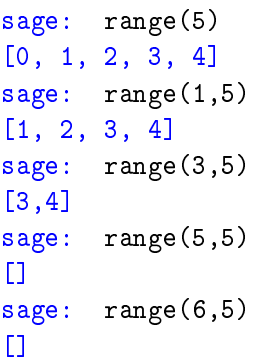

# Example

K ロ ▶ K @ ▶ K 할 ▶ K 할 ▶ 이 할 → 9 Q Q\*

### John Perry

[Collections in](#page-3-0) Python [Ranges of data](#page-20-0) [Strings](#page-27-0) [Summary](#page-33-0)

## **1** [Collections in Python](#page-3-0)

### <sup>2</sup> [Ranges of data](#page-20-0)

**3** [Strings](#page-27-0)

## <span id="page-27-0"></span>4 [Summary](#page-33-0)

# Outline

イロト 不優 トイ君 トイ君 トー 君一  $2990$ 

### John Perry

[Collections in](#page-3-0) Python [Ranges of data](#page-20-0) [Strings](#page-27-0) [Summary](#page-33-0)

## String: ordered collection of characters

'Hello'  $\leftrightarrow$   $\boxed{H}$  e

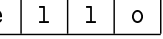

Strings

**KOD KARD KED KED DRAM** 

- extract elements using []
- join elements using +
- other useful functions on pg. 96 of text

### John Perry

[Collections in](#page-3-0) Python [Ranges of data](#page-20-0)

[Strings](#page-27-0) [Summary](#page-33-0) sage: name = 'Euler' sage: name [2] 3rd character  $'$ sage: name [-1] last character  $r<sub>r</sub>$ sage: name [0:4] first four characters in string 'Eule' sage: name + ' computed' add string; notice space 'Euler computed'

# Example

**KORKAR KERKER DRAM** 

John Perry

# The str() command

**KORKAR KERKER DRAM** 

### [Collections in](#page-3-0) Python [Ranges of data](#page-20-0)

[Strings](#page-27-0)

[Summary](#page-33-0)

## $str(x)$  where

- $x$  is any object that can be turned into a string
- Sage will turn a *lot* of objects into strings!

### MAT 305: [Mathematical](#page-0-0) Computing John Perry [Collections in](#page-3-0) Python [Ranges of data](#page-20-0) **[Strings](#page-27-0)** [Summary](#page-33-0) Example Numbers: sage: name + ' computed' + '  $e^{**}(i*pi) + 1 =$ ' + str(0)

'Euler computed  $e^{**}(i*pi) + 1 = 0'$ 

K ロ ▶ K @ ▶ K 할 ▶ K 할 ▶ 이 할 → 9 Q Q\*

### MAT 305: [Mathematical](#page-0-0) Computing John Perry [Collections in](#page-3-0) Python [Ranges of data](#page-20-0) **[Strings](#page-27-0)** [Summary](#page-33-0) Example Numbers: sage: name + ' computed' + '  $e^{**}(i*pi) + 1 =$ ' + str(0) 'Euler computed  $e^{**}(i*pi) + 1 = 0'$ Equations: (after "obvious" simplifications!) sage: name + ' computed ' +  $str(e**(i*pi) + 1 == 0)$

**KO KA KO KE KE KA HE KO KO** 

'Euler computed 0 == 0'

### John Perry

[Collections in](#page-3-0) Python [Ranges of data](#page-20-0) **[Strings](#page-27-0)** [Summary](#page-33-0)

## **1** [Collections in Python](#page-3-0)

<sup>2</sup> [Ranges of data](#page-20-0)

**3** [Strings](#page-27-0)

<span id="page-33-0"></span>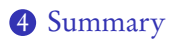

# Outline

イロト 不優 トイ君 トイ君 トー 君一  $2990$ 

# Summary

**KORKAPRADER DE VOOR** 

#### MAT 305: **[Mathematical](#page-0-0)** Computing

### John Perry

[Collections in](#page-3-0) Python [Ranges of data](#page-20-0) [Strings](#page-27-0)

[Summary](#page-33-0)

- Through Python, Sage offers several kinds of collections
	- tuples, lists, sets
- Operations
	- [] for extraction
		- negatives allowed
		- [: ] gives subcollections
	- usual mathematical operations on sets
	- others supplied by Python
- <span id="page-34-0"></span>• Strings allow lists of characters
	- str(x) produces "obvious" string representation of x